# **weatherlink-live-local-python** *Release 0.2.0*

**Lukas Berbuer**

**Dec 23, 2020**

## **LIBRARY DOCUMENTATION**

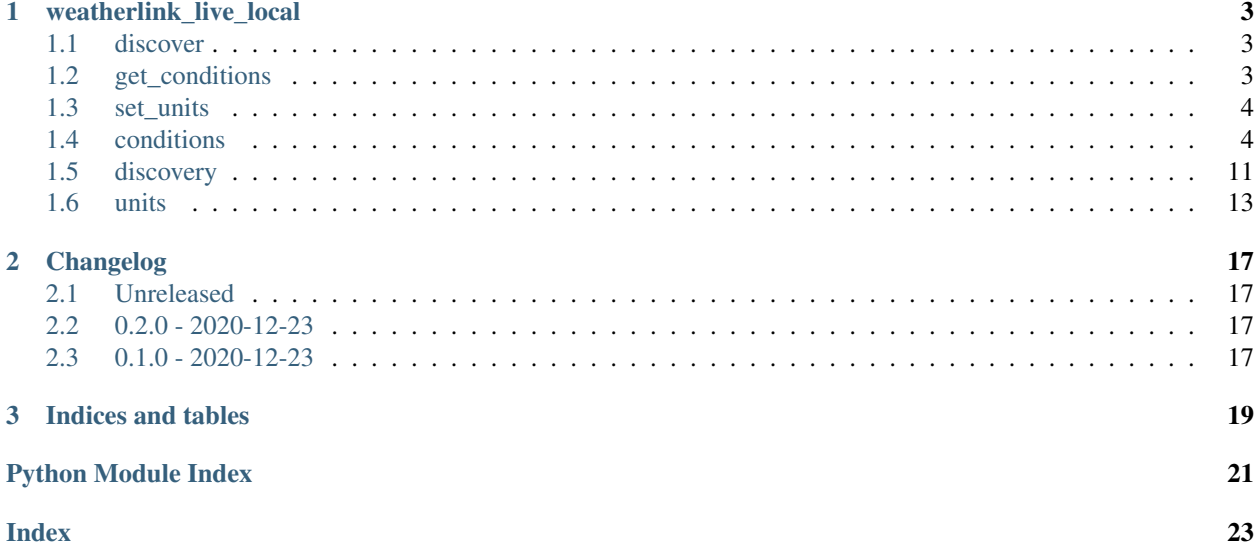

Python library to read weather data from a [Davis WeatherLink Live station](https://www.davisinstruments.com/weatherlinklive/) + connected sensors (e.g. [Vantage Vue\)](https://www.davisinstruments.com/vantage-vue/) using the local API.

API specification: <https://weatherlink.github.io/weatherlink-live-local-api/>

[weatherlink\\_live\\_local](#page-6-0) WeatherLink Live Local Python API.

### **CHAPTER**

## **ONE**

## **WEATHERLINK\_LIVE\_LOCAL**

<span id="page-6-5"></span><span id="page-6-0"></span>WeatherLink Live Local Python API.

#### **Functions**

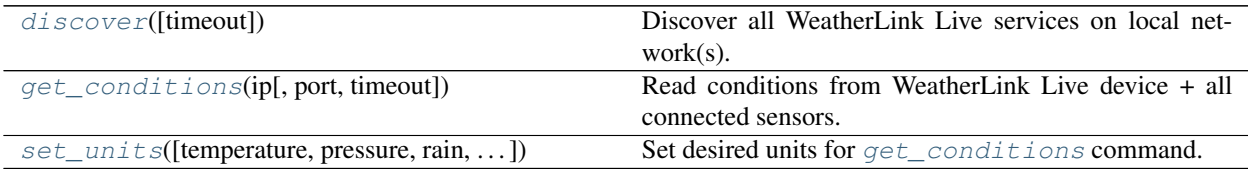

## <span id="page-6-1"></span>**1.1 discover**

<span id="page-6-3"></span>weatherlink\_live\_local.**discover**(*timeout=1*) Discover all WeatherLink Live services on local network(s).

Parameters **timeout** ([int](https://docs.python.org/3/library/functions.html#int)) – Timeout in seconds

Return type [List](https://docs.python.org/3/library/typing.html#typing.List)[[ServiceInfo](#page-15-0)]

Returns List of found services

## <span id="page-6-2"></span>**1.2 get\_conditions**

```
weatherlink_live_local.get_conditions(ip, port=80, timeout=1)
     Read conditions from WeatherLink Live device + all connected sensors.
```
#### Parameters

- **ip** ([str](https://docs.python.org/3/library/stdtypes.html#str)) IP address of WeatherLink Live device. Use [discover](#page-6-3) function to find devices with their IP address in the local network.
- **port** ([int](https://docs.python.org/3/library/functions.html#int)) Port number of HTTP interface, should be 80
- **timeout** ([int](https://docs.python.org/3/library/functions.html#int)) Maximum time to listen for WeatherLink Live services

#### Return type [Conditions](#page-8-0)

Returns Conditions of all available sensors

## <span id="page-7-3"></span><span id="page-7-0"></span>**1.3 set\_units**

<span id="page-7-2"></span>weatherlink\_live\_local.**set\_units**(*temperature=None*, *pressure=None*, *rain=None*, *wind\_speed=None*) Set desired units for [get\\_conditions](#page-6-4) command.

#### Parameters

- **temperature** ([Optional](https://docs.python.org/3/library/typing.html#typing.Optional)[[TemperatureUnit](#page-18-0)]) Temperature unit
- **pressure** ([Optional](https://docs.python.org/3/library/typing.html#typing.Optional)[[PressureUnit](#page-17-0)]) Pressure unit
- **rain** ([Optional](https://docs.python.org/3/library/typing.html#typing.Optional)[[RainUnit](#page-17-1)]) Rain amount unit
- **wind\_speed** ([Optional](https://docs.python.org/3/library/typing.html#typing.Optional)[[WindSpeedUnit](#page-18-1)]) Wind speed unit

#### **Example**

```
>>> import weatherlink_live_local as wlll
>>> # change only a single unit
>>> wlll.set_units(temperature=wlll.units.TemperatureUnit.CELSIUS)
>>> # change multiple units at once
>>> wlll.set_units(
>>> pressure=wlll.units.PressureUnit.HECTOPASCAL,
>>> rain=wlll.units.RainUnit.MILLIMETER,
>>> )
```
#### **Modules**

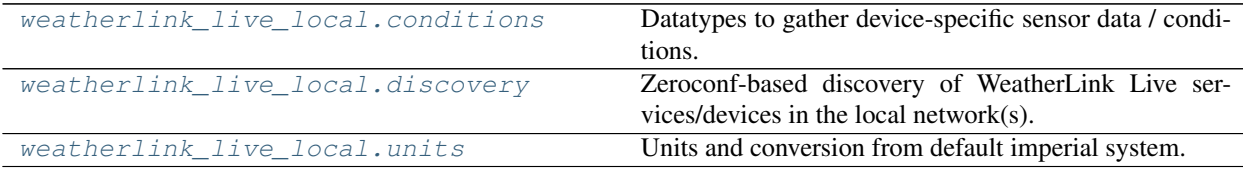

## <span id="page-7-1"></span>**1.4 conditions**

Datatypes to gather device-specific sensor data / conditions.

#### **Classes**

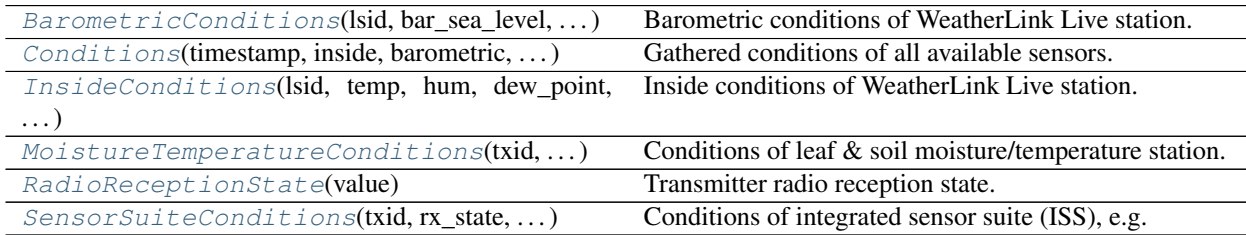

### <span id="page-8-4"></span>**1.4.1 BarometricConditions**

```
class weatherlink_live_local.conditions.BarometricConditions(lsid, bar_sea_level,
                                                                       bar_trend,
                                                                       bar_absolute)
```
Barometric conditions of WeatherLink Live station.

<span id="page-8-2"></span>Data structure for *data\_structure\_type = 3*

**\_\_init\_\_**(*lsid*, *bar\_sea\_level*, *bar\_trend*, *bar\_absolute*) Initialize self. See help(type(self)) for accurate signature.

#### **Methods**

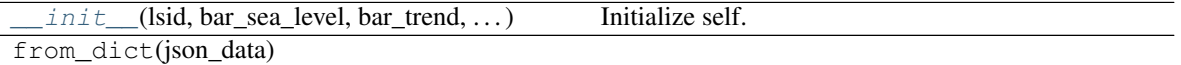

**bar\_sea\_level: Optional[\[float\]](https://docs.python.org/3/library/functions.html#float)** Most recent bar sensor reading with elevation adjustment [*PressureUnit*]

**bar\_trend: Optional[\[float\]](https://docs.python.org/3/library/functions.html#float)** Current 3 hour bar trend [*PressureUnit*]

**bar\_absolute: Optional[\[float\]](https://docs.python.org/3/library/functions.html#float)** Raw bar sensor reading [*PressureUnit*]

### **1.4.2 Conditions**

```
class weatherlink_live_local.conditions.Conditions(timestamp, inside, barometric,
                                                              moisture_temperature_stations,
                                                              integrated_sensor_suites)
```
Gathered conditions of all available sensors.

<span id="page-8-3"></span>Returned by *get\_conditions* function.

**\_\_init\_\_**(*timestamp*, *inside*, *barometric*, *moisture\_temperature\_stations*, *integrated\_sensor\_suites*) Initialize self. See help(type(self)) for accurate signature.

#### **Methods**

 $init$  (timestamp, inside, barometric, ...) Initialize self.

#### **timestamp: [datetime.datetime](https://docs.python.org/3/library/datetime.html#datetime.datetime)** Timestamp

**inside: [weatherlink\\_live\\_local.conditions.InsideConditions](#page-9-0)** Inside conditions of WeatherLink Live station

- **barometric: [weatherlink\\_live\\_local.conditions.BarometricConditions](#page-8-1)** Barometric conditions of WeatherLink Live station
- **moisture\_temperature\_stations: List[[weatherlink\\_live\\_local.conditions.MoistureTemperatureConditions](#page-9-1)]** Conditions of leaf  $\&$  soil moisture/temperature station(s)

**integrated\_sensor\_suites: List[[weatherlink\\_live\\_local.conditions.SensorSuiteConditions](#page-11-0)]**

<span id="page-9-4"></span>Conditions of integrated sensor suite(s), e.g. Vantage Vue

### **1.4.3 InsideConditions**

<span id="page-9-0"></span>**class** weatherlink\_live\_local.conditions.**InsideConditions**(*lsid*, *temp*, *hum*,

*dew\_point*, *heat\_index*)

Inside conditions of WeatherLink Live station.

<span id="page-9-2"></span>Data structure for *data\_structure\_type = 4*

**\_\_init\_\_**(*lsid*, *temp*, *hum*, *dew\_point*, *heat\_index*) Initialize self. See help(type(self)) for accurate signature.

#### **Methods**

 $init$  (lsid, temp, hum, dew point, heat\_index) Initialize self. from\_dict(json\_data)

**temp: Optional[\[float\]](https://docs.python.org/3/library/functions.html#float)** Inside temperature [*TemperatureUnit*]

**hum: Optional[\[float\]](https://docs.python.org/3/library/functions.html#float)** Inside humidity [%]

**dew\_point: Optional[\[float\]](https://docs.python.org/3/library/functions.html#float)** Dew point [*TemperatureUnit*]

**heat\_index: Optional[\[float\]](https://docs.python.org/3/library/functions.html#float)** Heat index [*TemperatureUnit*]

### **1.4.4 MoistureTemperatureConditions**

<span id="page-9-1"></span>**class** weatherlink\_live\_local.conditions.**MoistureTemperatureConditions**(*txid*,

*rx\_state*, *trans\_battery\_flag*, *lsid*, *temp\_1*, *temp\_2*, *temp\_3*, *temp\_4*, *moist\_soil\_1*, *moist\_soil\_2*, *moist\_soil\_3*, *moist\_soil\_4*, *wet\_leaf\_1*, *wet\_leaf\_2*)

Conditions of leaf & soil moisture/temperature station.

Data structure for *data\_structure\_type = 2*

<span id="page-9-3"></span>**\_\_init\_\_**(*txid*, *rx\_state*, *trans\_battery\_flag*, *lsid*, *temp\_1*, *temp\_2*, *temp\_3*, *temp\_4*, *moist\_soil\_1*, *moist\_soil\_2*, *moist\_soil\_3*, *moist\_soil\_4*, *wet\_leaf\_1*, *wet\_leaf\_2*) Initialize self. See help(type(self)) for accurate signature.

### <span id="page-10-3"></span>**Methods**

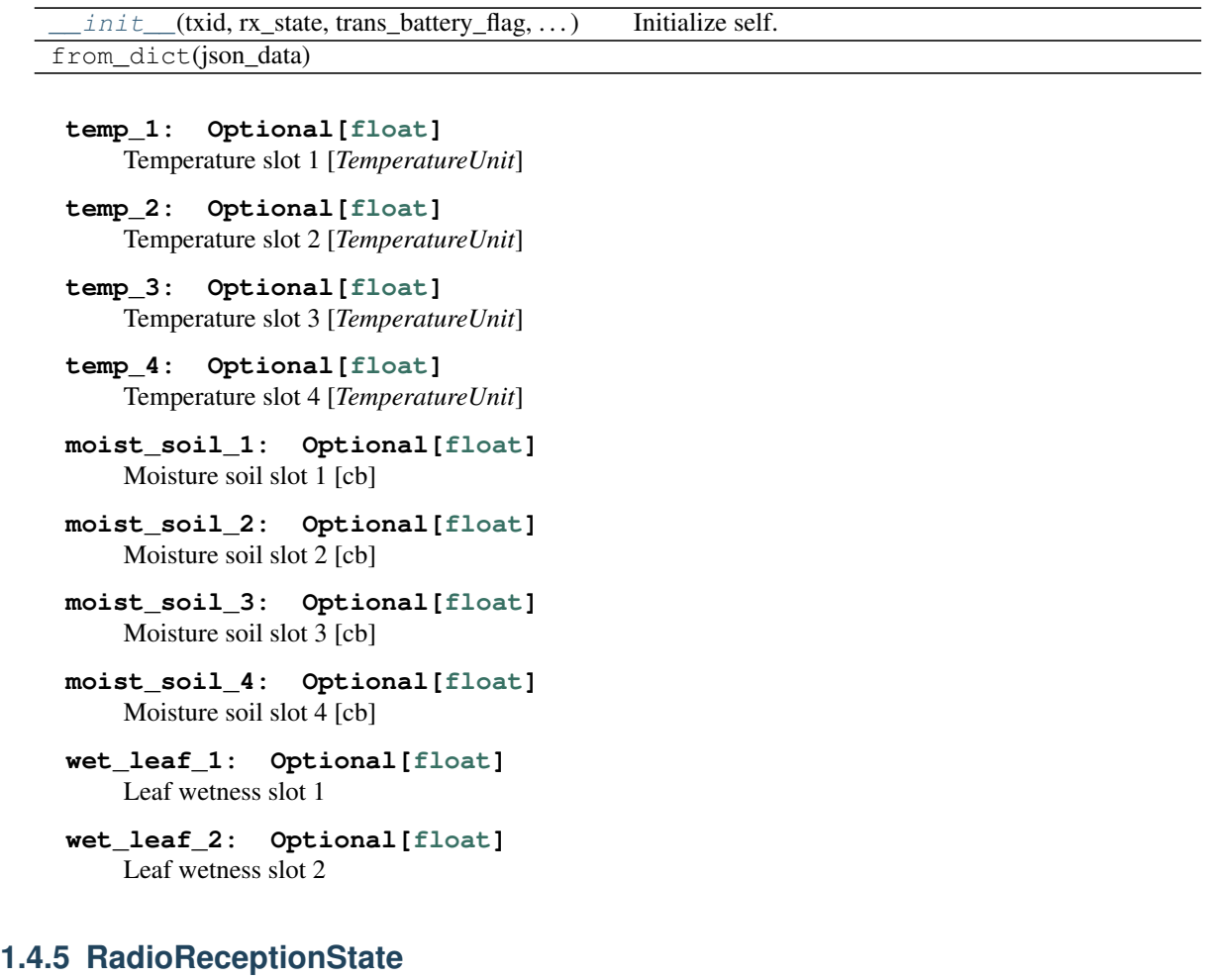

```
class weatherlink_live_local.conditions.RadioReceptionState(value)
    Transmitter radio reception state.
```

```
__init__()
```
Initialize self. See help(type(self)) for accurate signature.

#### **Attributes**

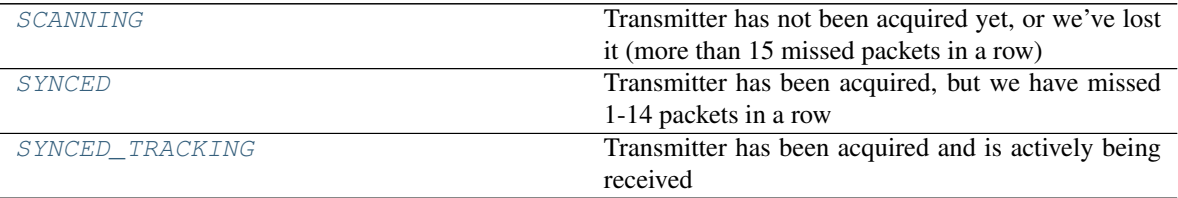

### <span id="page-10-2"></span>**SYNCED\_TRACKING = 0**

Transmitter has been acquired and is actively being received

<span id="page-10-1"></span>**SYNCED = 1**

<span id="page-11-3"></span>Transmitter has been acquired, but we have missed 1-14 packets in a row

### <span id="page-11-1"></span>**SCANNING = 2**

Transmitter has not been acquired yet, or we've lost it (more than 15 missed packets in a row)

### **1.4.6 SensorSuiteConditions**

<span id="page-11-0"></span>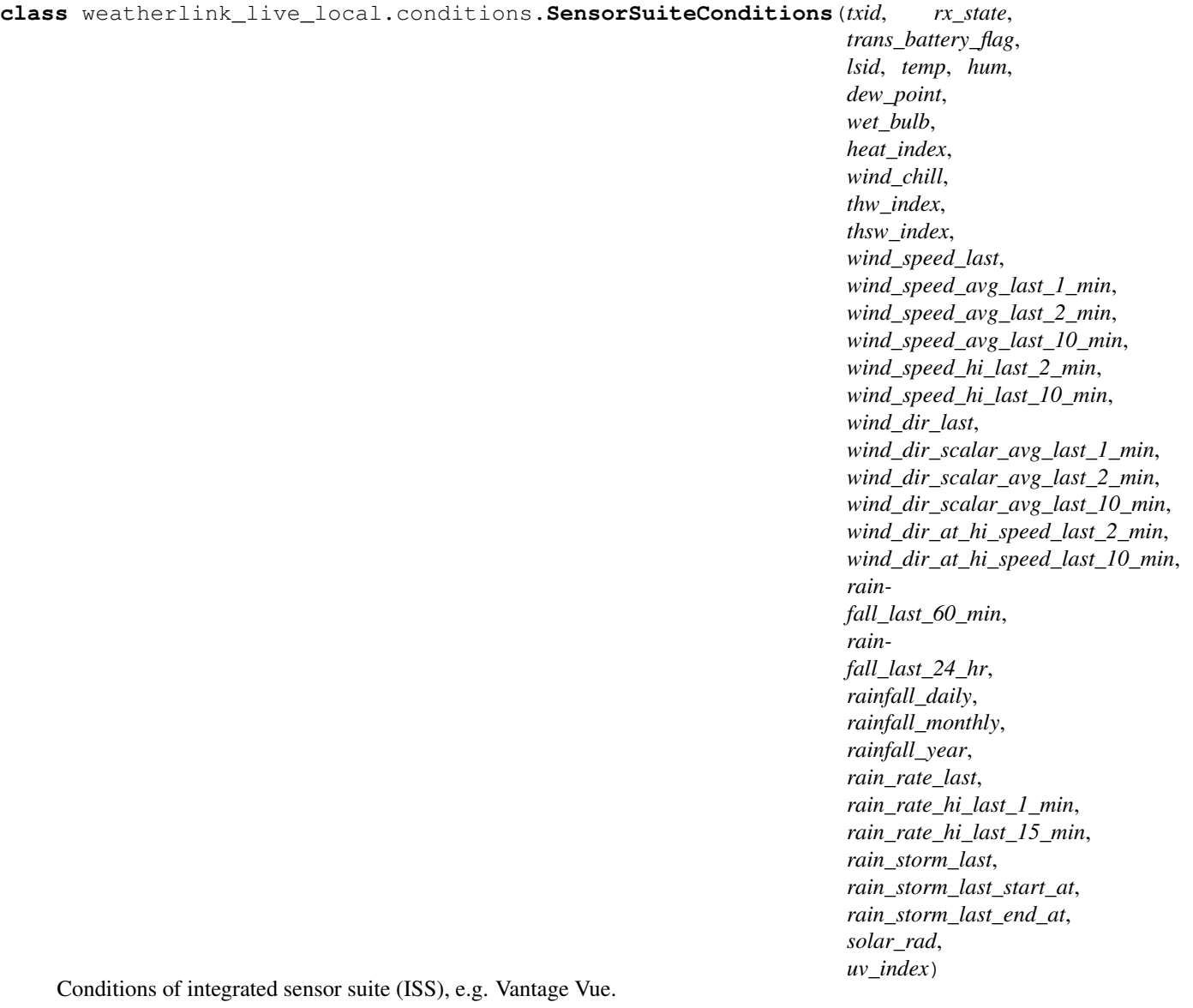

<span id="page-11-2"></span>Data structure for *data\_structure\_type = 1*

<span id="page-12-0"></span>**\_\_init\_\_**(*txid*, *rx\_state*, *trans\_battery\_flag*, *lsid*, *temp*, *hum*, *dew\_point*, *wet\_bulb*, *heat\_index*, *wind\_chill*, *thw\_index*, *thsw\_index*, *wind\_speed\_last*, *wind\_speed\_avg\_last\_1\_min*, *wind\_speed\_avg\_last\_2\_min*, *wind\_speed\_avg\_last\_10\_min*, *wind\_speed\_hi\_last\_2\_min*, *wind\_speed\_hi\_last\_10\_min*, *wind\_dir\_last*, *wind\_dir\_scalar\_avg\_last\_1\_min*, *wind\_dir\_scalar\_avg\_last\_2\_min*, *wind\_dir\_scalar\_avg\_last\_10\_min*, *wind\_dir\_at\_hi\_speed\_last\_2\_min*, *wind\_dir\_at\_hi\_speed\_last\_10\_min*, *rainfall\_last\_60\_min*, *rainfall\_last\_24\_hr*, *rainfall\_daily*, *rainfall\_monthly*, *rainfall\_year*, *rain\_rate\_last*, *rain\_rate\_hi\_last\_1\_min*, *rain\_rate\_hi\_last\_15\_min*, *rain\_storm\_last*, *rain\_storm\_last\_start\_at*, *rain\_storm\_last\_end\_at*, *solar\_rad*, *uv\_index*) Initialize self. See help(type(self)) for accurate signature.

#### **Methods**

 $init$  (txid, rx\_state, trans\_battery\_flag, ...) Initialize self. from dict(json data) **temp: Optional[\[float\]](https://docs.python.org/3/library/functions.html#float)** Temperature [*TemperatureUnit*] **hum: Optional[\[float\]](https://docs.python.org/3/library/functions.html#float)** Humidity [%] **dew\_point: Optional[\[float\]](https://docs.python.org/3/library/functions.html#float)** Dew point [*TemperatureUnit*] **wet\_bulb: Optional[\[float\]](https://docs.python.org/3/library/functions.html#float)** Wet bulb [*TemperatureUnit*] **heat\_index: Optional[\[float\]](https://docs.python.org/3/library/functions.html#float)** Heat index [*TemperatureUnit*] **wind\_chill: Optional[\[float\]](https://docs.python.org/3/library/functions.html#float)** Wind chill [*TemperatureUnit*] **thw\_index: Optional[\[float\]](https://docs.python.org/3/library/functions.html#float)** THW index [*TemperatureUnit*] **thsw\_index: Optional[\[float\]](https://docs.python.org/3/library/functions.html#float)** THSW index [*TemperatureUnit*] **wind\_speed\_last: Optional[\[float\]](https://docs.python.org/3/library/functions.html#float)** Most recent wind speed [*WindSpeedUnit*] **wind\_speed\_avg\_last\_1\_min: Optional[\[float\]](https://docs.python.org/3/library/functions.html#float)** Average wind speed over last 1 min [*WindSpeedUnit*] **wind\_speed\_avg\_last\_2\_min: Optional[\[float\]](https://docs.python.org/3/library/functions.html#float)** Average wind speed over last 2 min [*WindSpeedUnit*] **wind\_speed\_avg\_last\_10\_min: Optional[\[float\]](https://docs.python.org/3/library/functions.html#float)** Average wind speed over last 10 min [*WindSpeedUnit*] **wind\_speed\_hi\_last\_2\_min: Optional[\[float\]](https://docs.python.org/3/library/functions.html#float)** Maximum wind speed over last 2 min [*WindSpeedUnit*] **wind\_speed\_hi\_last\_10\_min: Optional[\[float\]](https://docs.python.org/3/library/functions.html#float)** Maximum wind speed over last 10 min [*WindSpeedUnit*]

<span id="page-13-0"></span>**wind\_dir\_last: Optional[\[float\]](https://docs.python.org/3/library/functions.html#float)** Wind direction [°]

- **wind\_dir\_scalar\_avg\_last\_1\_min: Optional[\[float\]](https://docs.python.org/3/library/functions.html#float)** Average wind direction over last 1 min [°]
- **wind\_dir\_scalar\_avg\_last\_2\_min: Optional[\[float\]](https://docs.python.org/3/library/functions.html#float)** Average wind direction over last 2 min [°]
- **wind\_dir\_scalar\_avg\_last\_10\_min: Optional[\[float\]](https://docs.python.org/3/library/functions.html#float)** Average wind direction over last 10 min [°]
- **wind\_dir\_at\_hi\_speed\_last\_2\_min: Optional[\[float\]](https://docs.python.org/3/library/functions.html#float)** Gust wind direction over last 2 min [°]
- **wind\_dir\_at\_hi\_speed\_last\_10\_min: Optional[\[float\]](https://docs.python.org/3/library/functions.html#float)** Gust wind direction over last 10 min [°]
- **rainfall\_last\_60\_min: Optional[\[float\]](https://docs.python.org/3/library/functions.html#float)** Total rain for last 60 min [*RainUnit*]
- **rainfall\_last\_24\_hr: Optional[\[float\]](https://docs.python.org/3/library/functions.html#float)** Total rain for last 24 hours [*RainUnit*]
- **rainfall\_daily: Optional[\[float\]](https://docs.python.org/3/library/functions.html#float)** Total rain since local midnight [*RainUnit*]
- **rainfall\_monthly: Optional[\[float\]](https://docs.python.org/3/library/functions.html#float)** Total rain since first of month [*RainUnit*]
- **rainfall\_year: Optional[\[float\]](https://docs.python.org/3/library/functions.html#float)** Total rain since first of user-chosen month at local midnight [*RainUnit*]
- **rain\_rate\_last: Optional[\[float\]](https://docs.python.org/3/library/functions.html#float)** Rain rate [*RainUnit*/hour]
- **rain\_rate\_hi\_last\_1\_min: Optional[\[float\]](https://docs.python.org/3/library/functions.html#float)** Highest rain rate over last 1 min [*RainUnit*/hour]
- **rain\_rate\_hi\_last\_15\_min: Optional[\[float\]](https://docs.python.org/3/library/functions.html#float)** Highest rain rate over last 15 min [*RainUnit*/hour]
- **rain\_storm\_last: Optional[\[float\]](https://docs.python.org/3/library/functions.html#float)** Total rain since last 24 hour long break in rain [*RainUnit*]
- **rain\_storm\_last\_start\_at: Optional[\[datetime.datetime\]](https://docs.python.org/3/library/datetime.html#datetime.datetime)** Timestamp of last rain storm start
- **rain\_storm\_last\_end\_at: Optional[\[datetime.datetime\]](https://docs.python.org/3/library/datetime.html#datetime.datetime)** Timestamp of last rain storm start
- **solar\_rad: Optional[\[float\]](https://docs.python.org/3/library/functions.html#float)** Solar radiation [W/m<sup>2</sup>]
- **uv\_index: Optional[\[float\]](https://docs.python.org/3/library/functions.html#float)** UV index

## <span id="page-14-3"></span><span id="page-14-0"></span>**1.5 discovery**

Zeroconf-based discovery of WeatherLink Live services/devices in the local network(s).

### **Classes**

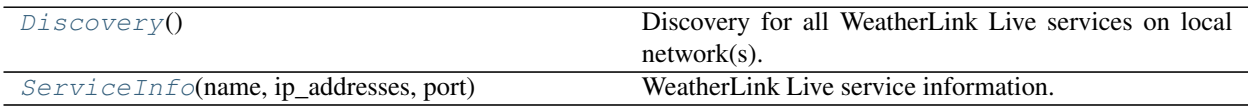

### **1.5.1 Discovery**

<span id="page-14-2"></span><span id="page-14-1"></span>**class** weatherlink\_live\_local.discovery.**Discovery** Discovery for all WeatherLink Live services on local network(s).

**\_\_init\_\_**() Initialize self. See help(type(self)) for accurate signature.

### **Methods**

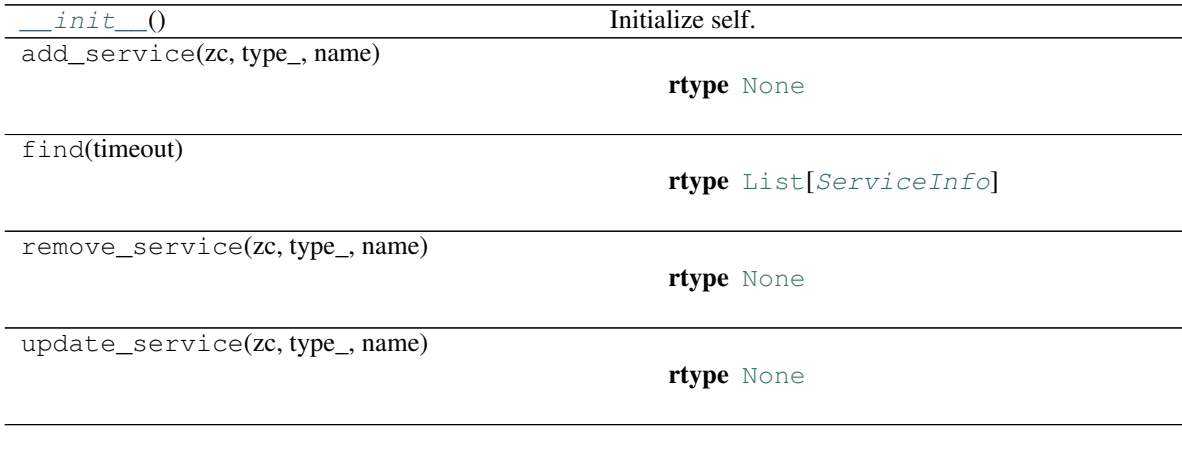

### **Attributes**

#### TYPE

### <span id="page-15-7"></span>**1.5.2 ServiceInfo**

<span id="page-15-0"></span>**class** weatherlink\_live\_local.discovery.**ServiceInfo**(*name: [str](https://docs.python.org/3/library/stdtypes.html#str)*, *ip\_addresses: List[\[str\]](https://docs.python.org/3/library/stdtypes.html#str)*,

*port: [int](https://docs.python.org/3/library/functions.html#int)*)

<span id="page-15-1"></span>WeatherLink Live service information.

**\_\_init\_\_**()

Initialize self. See help(type(self)) for accurate signature.

### **Methods**

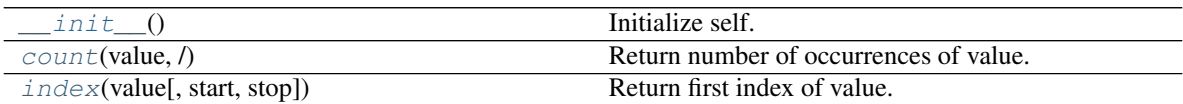

### **Attributes**

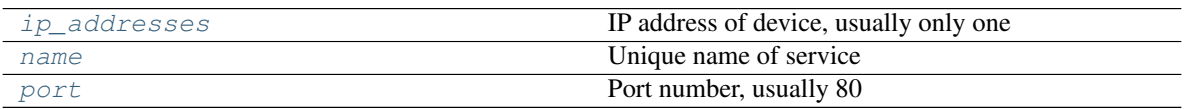

#### <span id="page-15-5"></span>**property name**

Unique name of service

<span id="page-15-4"></span>**property ip\_addresses** IP address of device, usually only one

### <span id="page-15-6"></span>**property port**

Port number, usually 80

### <span id="page-15-2"></span>**count**(*value*, */*)

Return number of occurrences of value.

## <span id="page-15-3"></span>**index**(*value*, *start=0*, *stop=9223372036854775807*, */*)

Return first index of value.

Raises ValueError if the value is not present.

## <span id="page-16-5"></span><span id="page-16-0"></span>**1.6 units**

Units and conversion from default imperial system.

### **Functions**

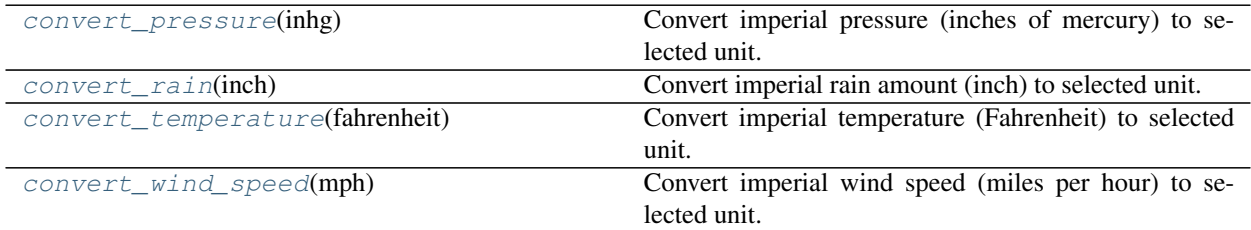

### **1.6.1 convert\_pressure**

<span id="page-16-1"></span>weatherlink\_live\_local.units.**convert\_pressure**(*inhg*) Convert imperial pressure (inches of mercury) to selected unit.

```
Optionalfloat]
```
### **1.6.2 convert\_rain**

```
weatherlink_live_local.units.convert_rain(inch)
     Convert imperial rain amount (inch) to selected unit.
```
Return type [Optional](https://docs.python.org/3/library/typing.html#typing.Optional)[[float](https://docs.python.org/3/library/functions.html#float)]

### **1.6.3 convert\_temperature**

<span id="page-16-3"></span>weatherlink\_live\_local.units.**convert\_temperature**(*fahrenheit*) Convert imperial temperature (Fahrenheit) to selected unit.

Return type [Optional](https://docs.python.org/3/library/typing.html#typing.Optional)[[float](https://docs.python.org/3/library/functions.html#float)]

### **1.6.4 convert\_wind\_speed**

<span id="page-16-4"></span>weatherlink\_live\_local.units.**convert\_wind\_speed**(*mph*) Convert imperial wind speed (miles per hour) to selected unit.

#### Return type [Optional](https://docs.python.org/3/library/typing.html#typing.Optional)[[float](https://docs.python.org/3/library/functions.html#float)]

#### <span id="page-17-6"></span>**Classes**

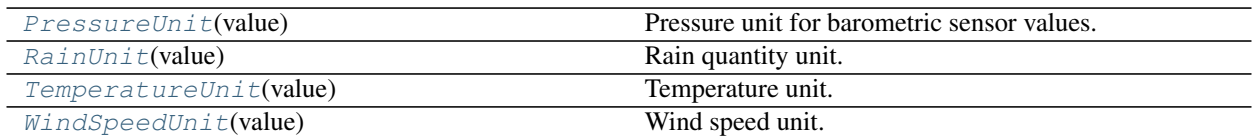

### **1.6.5 PressureUnit**

<span id="page-17-0"></span>**class** weatherlink\_live\_local.units.**PressureUnit**(*value*) Pressure unit for barometric sensor values.

**\_\_init\_\_**()

Initialize self. See help(type(self)) for accurate signature.

#### **Attributes**

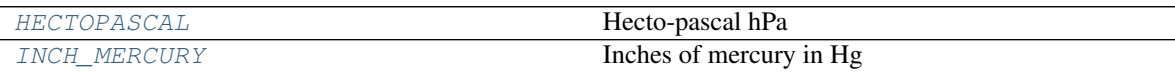

<span id="page-17-2"></span>**HECTOPASCAL = 1**

Hecto-pascal hPa

<span id="page-17-3"></span>**INCH\_MERCURY = 2**

Inches of mercury in Hg

### **1.6.6 RainUnit**

```
class weatherlink_live_local.units.RainUnit(value)
    Rain quantity unit.
```
**\_\_init\_\_**()

Initialize self. See help(type(self)) for accurate signature.

#### **Attributes**

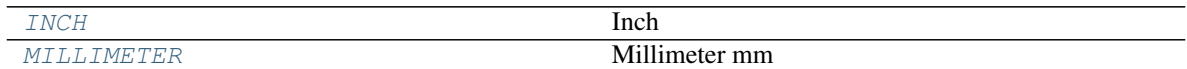

<span id="page-17-5"></span>**MILLIMETER = 1** Millimeter mm

<span id="page-17-4"></span>**INCH = 2** Inch

### <span id="page-18-6"></span>**1.6.7 TemperatureUnit**

```
class weatherlink_live_local.units.TemperatureUnit(value)
    Temperature unit.
```
**\_\_init\_\_**()

Initialize self. See help(type(self)) for accurate signature.

### **Attributes**

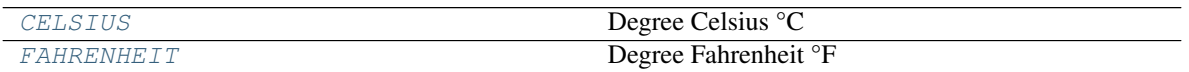

<span id="page-18-2"></span>**CELSIUS = 1**

Degree Celsius °C

<span id="page-18-3"></span>**FAHRENHEIT = 2**

Degree Fahrenheit °F

### **1.6.8 WindSpeedUnit**

<span id="page-18-1"></span>**class** weatherlink\_live\_local.units.**WindSpeedUnit**(*value*) Wind speed unit.

**\_\_init\_\_**()

Initialize self. See help(type(self)) for accurate signature.

### **Attributes**

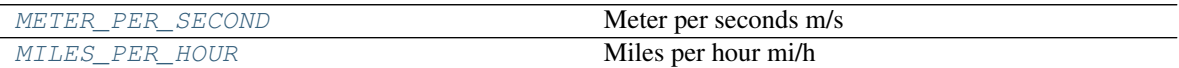

<span id="page-18-4"></span>**METER\_PER\_SECOND = 1** Meter per seconds m/s

<span id="page-18-5"></span>**MILES\_PER\_HOUR = 2** Miles per hour mi/h

### **CHAPTER**

**TWO**

## **CHANGELOG**

<span id="page-20-0"></span>All notable changes to this project will be documented in this file.

The format is based on [Keep a Changelog,](https://keepachangelog.com/en/1.0.0/) and this project adheres to [Semantic Versioning.](https://semver.org/spec/v2.0.0.html)

## <span id="page-20-1"></span>**2.1 Unreleased**

## <span id="page-20-2"></span>**2.2 0.2.0 - 2020-12-23**

### **2.2.1 Added**

• CI with GitHub Actions

### **2.2.2 Changed**

• Remove imports of conditions and discovery module in global namespace

### **2.2.3 Fixed**

• Project links in setup.py

## <span id="page-20-3"></span>**2.3 0.1.0 - 2020-12-23**

Initial public release

### **CHAPTER**

## **THREE**

## **INDICES AND TABLES**

- <span id="page-22-0"></span>• genindex
- modindex

## **PYTHON MODULE INDEX**

### <span id="page-24-0"></span>w

weatherlink\_live\_local, [3](#page-6-0) weatherlink\_live\_local.conditions, [4](#page-7-1) weatherlink\_live\_local.discovery, [11](#page-14-0) weatherlink\_live\_local.units, [13](#page-16-0)

## **INDEX**

*link\_live\_local.conditions.BarometricConditions*

<span id="page-26-0"></span>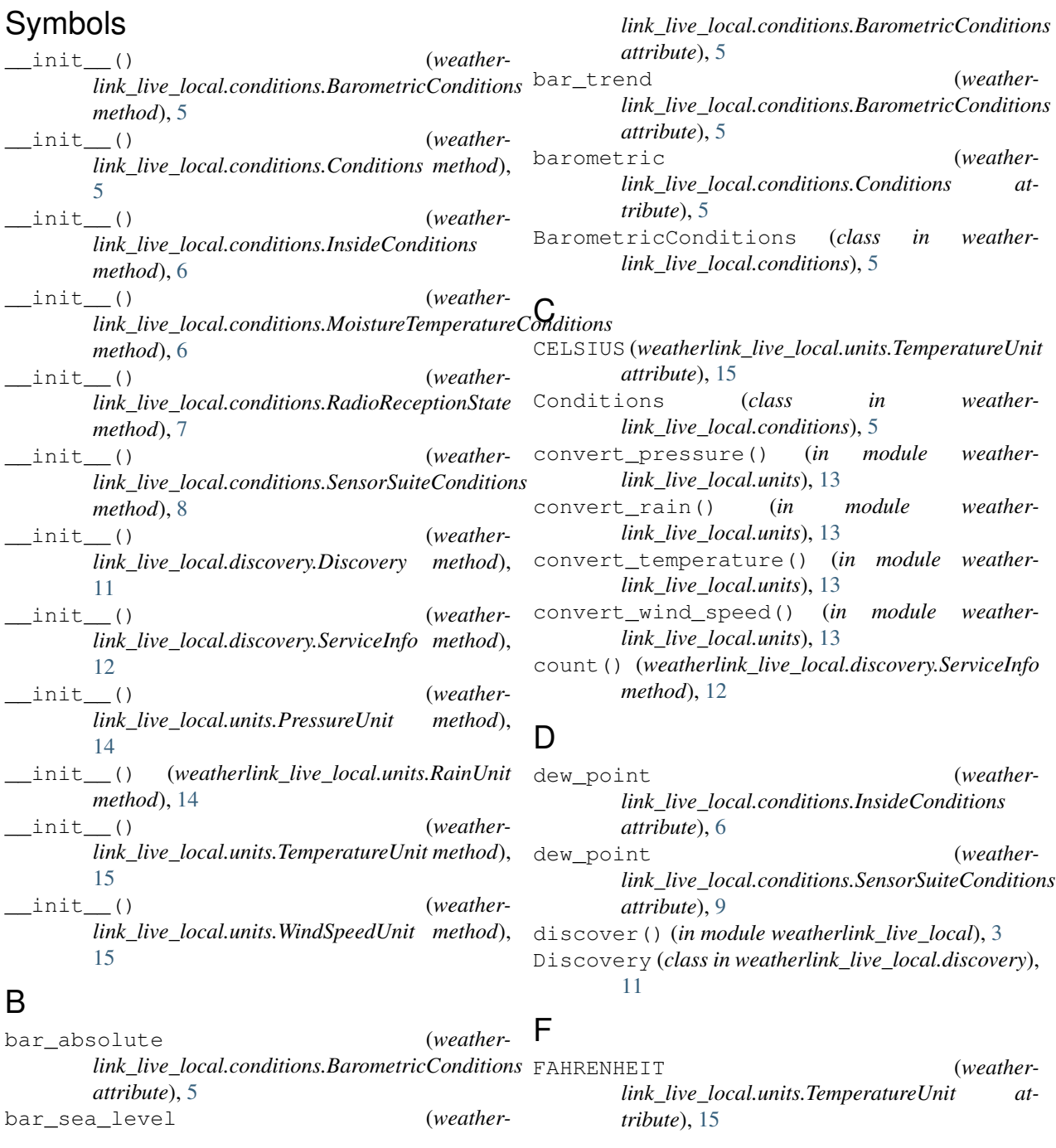

### G

get\_conditions() (*in module weatherlink\_live\_local*), [3](#page-6-5)

## H

heat\_index (*weatherlink\_live\_local.conditions.InsideConditions attribute*), [6](#page-9-4) heat\_index (*weatherlink\_live\_local.conditions.SensorSuiteConditions attribute*), [9](#page-12-0) HECTOPASCAL (*weatherlink\_live\_local.units.PressureUnit attribute*), [14](#page-17-6) hum (*weatherlink\_live\_local.conditions.InsideConditions attribute*), [6](#page-9-4)

hum (*weatherlink\_live\_local.conditions.SensorSuiteConditions attribute*), [9](#page-12-0)

## I

INCH (*weatherlink\_live\_local.units.RainUnit attribute*), [14](#page-17-6) INCH\_MERCURY (*weatherlink\_live\_local.units.PressureUnit attribute*), [14](#page-17-6) index() (*weatherlink\_live\_local.discovery.ServiceInfo method*), [12](#page-15-7) inside (*weatherlink\_live\_local.conditions.Conditions attribute*), [5](#page-8-4) InsideConditions (*class in weatherlink\_live\_local.conditions*), [6](#page-9-4) integrated\_sensor\_suites (*weatherlink\_live\_local.conditions.Conditions attribute*), [5](#page-8-4) ip\_addresses() (*weatherlink\_live\_local.discovery.ServiceInfo property*), [12](#page-15-7)

## M

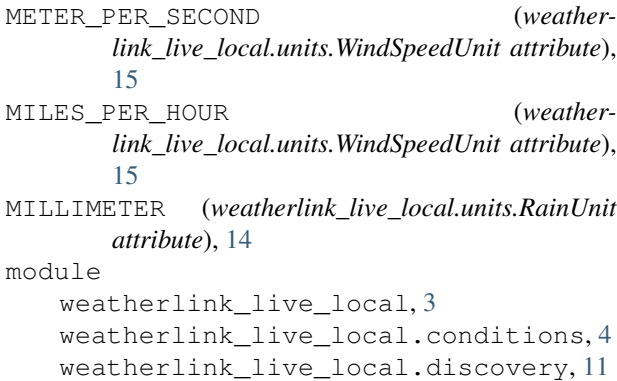

weatherlink\_live\_local.units, [13](#page-16-5)

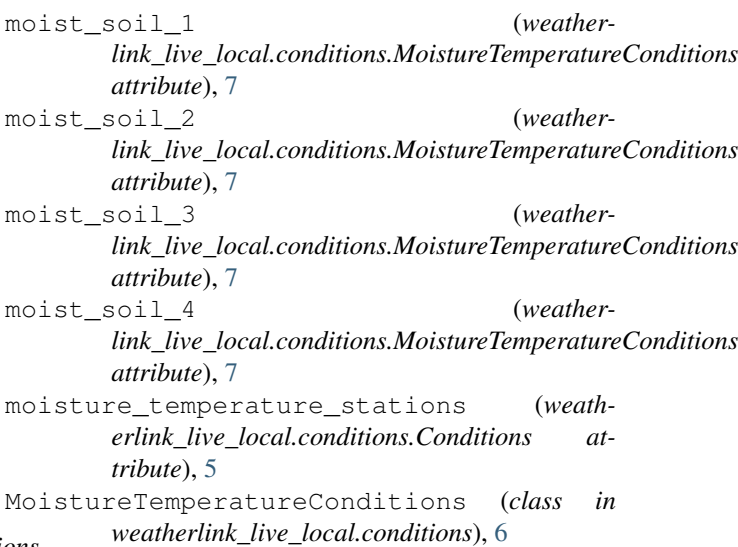

## N

name() (*weatherlink\_live\_local.discovery.ServiceInfo property*), [12](#page-15-7)

## P

```
port() (weatherlink_live_local.discovery.ServiceInfo
         property), 12
PressureUnit (class in weatherlink_live_local.units),
         14
```
## R

RadioReceptionState (*class in weatherlink\_live\_local.conditions*), [7](#page-10-3)

rain\_rate\_hi\_last\_15\_min (*weatherlink\_live\_local.conditions.SensorSuiteConditions attribute*), [10](#page-13-0)

rain\_rate\_hi\_last\_1\_min (*weatherlink\_live\_local.conditions.SensorSuiteConditions attribute*), [10](#page-13-0)

rain\_rate\_last (*weatherlink\_live\_local.conditions.SensorSuiteConditions attribute*), [10](#page-13-0)

rain\_storm\_last (*weatherlink\_live\_local.conditions.SensorSuiteConditions attribute*), [10](#page-13-0)

rain\_storm\_last\_end\_at (*weatherlink\_live\_local.conditions.SensorSuiteConditions attribute*), [10](#page-13-0)

rain\_storm\_last\_start\_at (*weatherlink\_live\_local.conditions.SensorSuiteConditions attribute*), [10](#page-13-0)

rainfall\_daily (*weatherlink\_live\_local.conditions.SensorSuiteConditions attribute*), [10](#page-13-0)

rainfall\_last\_24\_hr (*weatherlink\_live\_local.conditions.SensorSuiteConditions attribute*), [10](#page-13-0) rainfall\_last\_60\_min (*weatherlink\_live\_local.conditions.SensorSuiteConditions attribute*), [10](#page-13-0) rainfall\_monthly (*weatherlink\_live\_local.conditions.SensorSuiteConditions* weatherlink\_live\_local *attribute*), [10](#page-13-0) rainfall\_year (*weatherlink\_live\_local.conditions.SensorSuiteConditions attribute*), [10](#page-13-0) RainUnit (*class in weatherlink\_live\_local.units*), [14](#page-17-6) S SCANNING (weatherlink\_live\_local.conditions.RadioReceptionState1b (weatherlink\_live\_local.conditions.SensorSuiteConditions *attribute*), [8](#page-11-3) SensorSuiteConditions (*class in weatherlink\_live\_local.conditions*), [8](#page-11-3) ServiceInfo (*class in weatherlink\_live\_local.discovery*), [12](#page-15-7) set units() (*in module weatherlink live local*), [4](#page-7-3) solar\_rad (*weatherlink\_live\_local.conditions.SensorSuiteConditions* wind\_chill (*weatherattribute*), [10](#page-13-0) SYNCED (*weatherlink\_live\_local.conditions.RadioReceptionState attribute*), [7](#page-10-3) SYNCED\_TRACKING (*weatherlink\_live\_local.conditions.RadioReceptionState attribute*), [7](#page-10-3) T temp (*weatherlink\_live\_local.conditions.InsideConditions* wind\_dir\_last (*weatherattribute*), [6](#page-9-4) temp (*weatherlink\_live\_local.conditions.SensorSuiteConditions attribute*), [9](#page-12-0) temp\_1 (*weatherlink\_live\_local.conditions.MoistureTemperatureConditions link\_live\_local.conditions.SensorSuiteConditions attribute*), [7](#page-10-3) temp\_2(weatherlink\_live\_local.conditions.MoistureTempewatureConditionslar\_avg\_last\_1\_min (weather*attribute*), [7](#page-10-3) temp\_3 (weatherlink\_live\_local.conditions.MoistureTemperatureConditribuste), [10](#page-13-0) *attribute*), [7](#page-10-3) temp\_4 (*weatherlink\_live\_local.conditions.MoistureTemperatureConditions link\_live\_local.conditions.SensorSuiteConditions attribute*), [7](#page-10-3) TemperatureUnit (class in *link\_live\_local.units*), [15](#page-18-6) thsw\_index (*weatherlink\_live\_local.conditions.SensorSuiteConditions* wind\_speed\_avg\_last\_1\_min (*weatherattribute*), [9](#page-12-0) thw\_index (*weatherlink\_live\_local.conditions.SensorSuiteConditions* wind\_speed\_avg\_last\_2\_min (*weatherattribute*), [9](#page-12-0) timestamp (*weatherlink\_live\_local.conditions.Conditions attribute*), [5](#page-8-4) U uv\_index (*weatherlink\_live\_local.conditions.SensorSuiteConditions attribute*), [10](#page-13-0) (weather-  $W$ module, [3](#page-6-5) weatherlink\_live\_local.conditions module, [4](#page-7-3) weatherlink\_live\_local.discovery module, [11](#page-14-3) weatherlink\_live\_local.units module, [13](#page-16-5) *attribute*), [9](#page-12-0) wet\_leaf\_1 (*weatherlink\_live\_local.conditions.MoistureTemperatureConditions attribute*), [7](#page-10-3) wet\_leaf\_2 (*weatherlink\_live\_local.conditions.MoistureTemperatureConditions attribute*), [7](#page-10-3) *link\_live\_local.conditions.SensorSuiteConditions attribute*), [9](#page-12-0) wind\_dir\_at\_hi\_speed\_last\_10\_min (*weatherlink\_live\_local.conditions.SensorSuiteConditions attribute*), [10](#page-13-0) wind\_dir\_at\_hi\_speed\_last\_2\_min (*weatherlink\_live\_local.conditions.SensorSuiteConditions attribute*), [10](#page-13-0) *link\_live\_local.conditions.SensorSuiteConditions attribute*), [9](#page-12-0) wind\_dir\_scalar\_avg\_last\_10\_min (*weatherattribute*), [10](#page-13-0) *link\_live\_local.conditions.SensorSuiteConditions* wind\_dir\_scalar\_avg\_last\_2\_min (*weatherattribute*), [10](#page-13-0) weather- wind\_speed\_avg\_last\_10\_min (*weatherlink\_live\_local.conditions.SensorSuiteConditions attribute*), [9](#page-12-0) *link\_live\_local.conditions.SensorSuiteConditions attribute*), [9](#page-12-0) *link\_live\_local.conditions.SensorSuiteConditions attribute*), [9](#page-12-0)

- wind\_speed\_hi\_last\_10\_min (*weatherlink\_live\_local.conditions.SensorSuiteConditions attribute*), [9](#page-12-0)
- wind\_speed\_hi\_last\_2\_min (*weatherlink\_live\_local.conditions.SensorSuiteConditions attribute*), [9](#page-12-0)
- wind\_speed\_last (*weatherlink\_live\_local.conditions.SensorSuiteConditions attribute*), [9](#page-12-0)
- WindSpeedUnit (*class in weatherlink\_live\_local.units*), [15](#page-18-6)